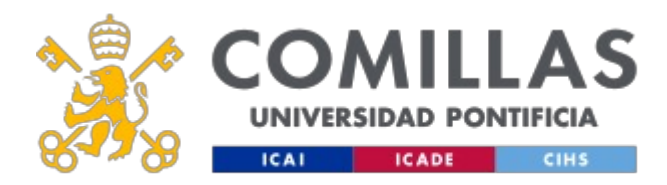

# **FICHA TÉCNICA DE LA ASIGNATURA**

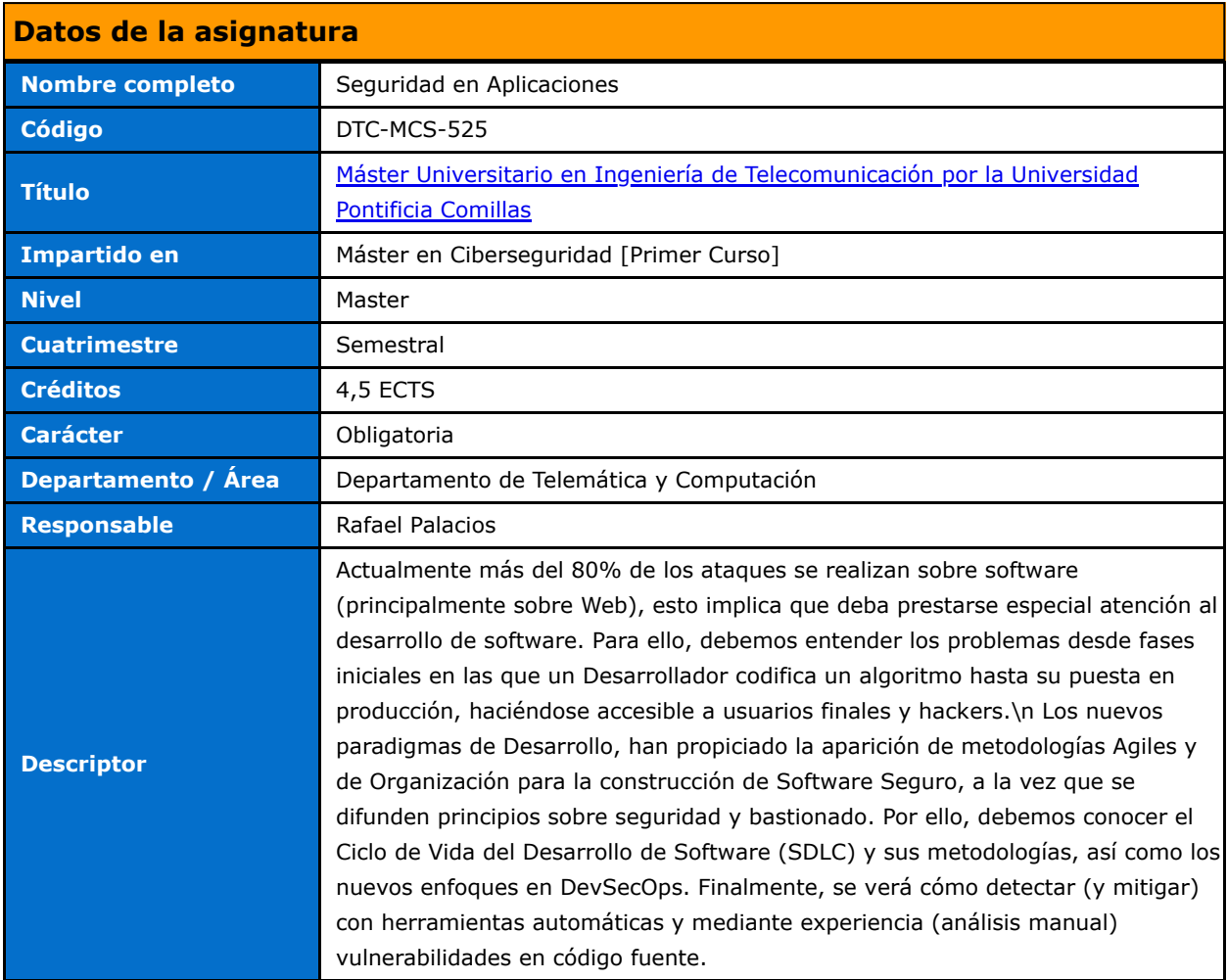

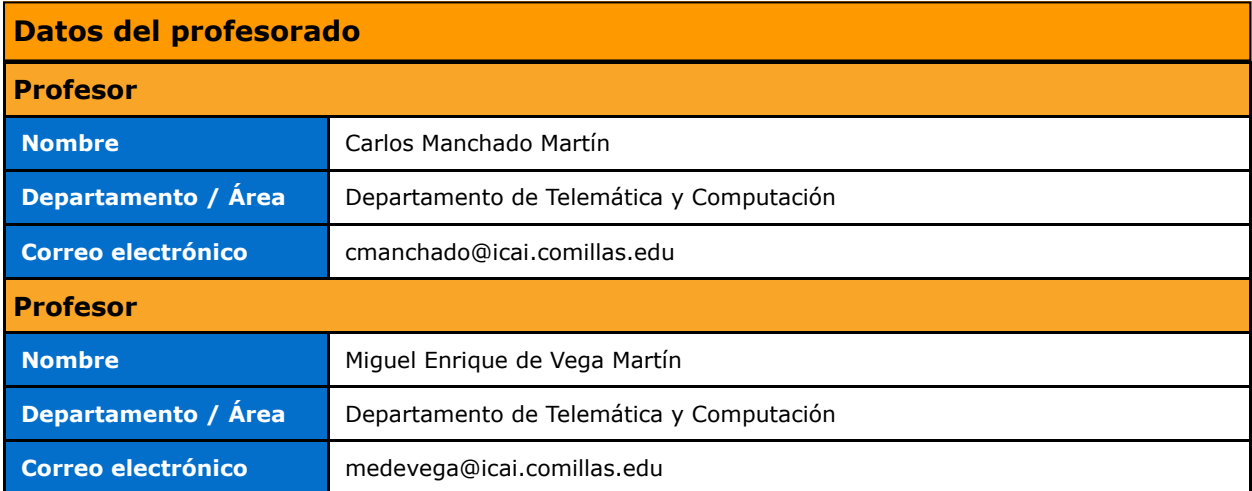

# **DATOS ESPECÍFICOS DE LA ASIGNATURA**

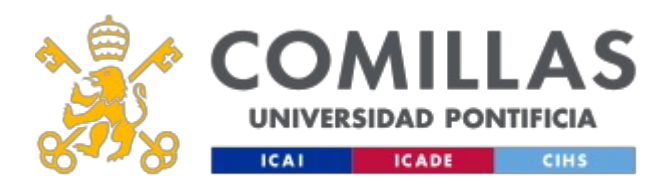

## **Contextualización de la asignatura**

### **Prerequisitos**

Se recomienda saber programar al menos en un lenguaje, preferiblemente Java u cualquier todo Orientado a Objetos.

## **Competencias - Objetivos**

**Competencias**

## **BLOQUES TEMÁTICOS Y CONTENIDOS**

### **Contenidos – Bloques Temáticos**

### **Temario**

### Teoría – SDLC y DevSecOps

- 1. Introducción a la Seguridad en Aplicaciones y SSDLC
- 2. Framework de Desarrollo Seguro Modelo OWASP SAMM y MS DSL for Agile
- 3. Framework de Desarrollo Seguro Modelo Estándar I
- 4. Framework de Desarrollo Seguro Modelo Estándar II
- 5. DevSecOps y Seguridad en Contenedores
- 6. Metodología y Ciclos de Vida Software
- 7. Casos Prácticos

#### Práctica - Revisión de código y binarios

- 1. Introducción AppSec.
- 2. Visión general y controles clásicos.
- 3. Modelo ACIDA.
	- Autenticación.
	- Autorización.
	- Confidencialidad.
	- Integridad.
	- Disponibilidad.
	- Auditabilidad.
- 4. Introducción al Desarrollo Seguro.
- 5. Gestión de sesiones.
- 6. Validación de Datos.
- 7. Otros controles de desarrollo seguro generales.
- 8. Tipos de auditoria de aplicaciones.
	- o Static Application Security Testing (SAST)
	- Dynamic Application Security Testing (DAST)
	- SAST vs DAST

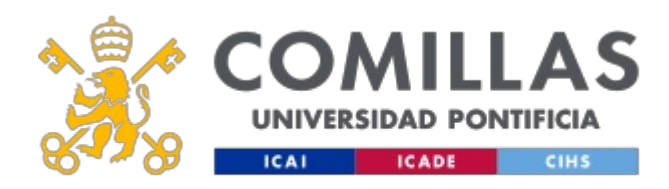

# **GUÍA DOCENTE 2019 - 2020**

- 9. Iniciar una auditoria.
- 10. Herramientas para auditar código.
- 11. Metodologías.
- 12. Revisión de código (SAST).
- 13. Revisión de dependencias (SCA).
- 14. Creación del Informe.
- 15. Introducción a Ingeniería inversa.
- 16. Ingeniería inversa en Java.
- 17. Ingeniería inversa en móviles.
	- Ejemplo Aplicación Android.
	- Ejemplo Aplicación iOS.
- 18. Ingeniería inversa sobre librerías.
- 19. Ingeniería inversa sobre binarios.

# **METODOLOGÍA DOCENTE**

## **Aspectos metodológicos generales de la asignatura**

## **RESUMEN HORAS DE TRABAJO DEL ALUMNO**

### **HORAS PRESENCIALES**

### **HORAS NO PRESENCIALES**

**CRÉDITOS ECTS: 4,5 (0 horas)**

## **EVALUACIÓN Y CRITERIOS DE CALIFICACIÓN**

## **Calificaciones**

La asignatura está compuesta por 4,5 créditos, siendo el reparto:

- Teoría SDLC y DevSecOps: 1,5 créditos.
- Práctica Revisión de código y binarios: 3,0 créditos.

La evaluación se efectúa mediante un examen cada parte junto con un trabajo final, siendo el reparto:

- Teoría SDLC y DevSecOps:
	- Examen: 35% de la nota final.
- Práctica Revisión de código y binarios:
	- Examen: 35% de la nota final.
	- Trabajo: 30% de la nota final.

# **BIBLIOGRAFÍA Y RECURSOS**

**Bibliografía Básica**

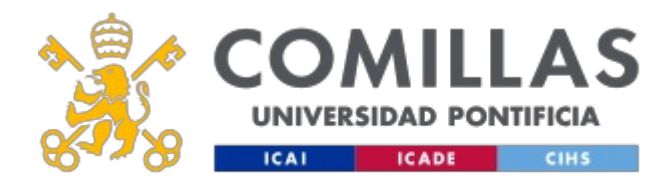

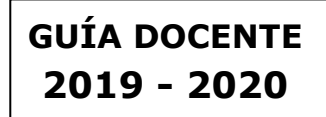

Las fuentes utilizadas durante el curso son los estándares de Seguridad tales como:

- OWASP
- NIST
- MITRE

En cumplimiento de la normativa vigente en materia de **protección de datos de carácter personal**, le informamos y recordamos que puede consultar los aspectos relativos a privacidad y protección de datos que ha aceptado en su matrícula entrando en esta web y pulsando "descargar" <https://servicios.upcomillas.es/sedeelectronica/inicio.aspx?csv=02E4557CAA66F4A81663AD10CED66792>